# Computer Security: Public Key Crypto

B. Jacobs and J. Daemen Institute for Computing and Information Sciences – Digital Security Radboud University Nijmegen Version: fall 2016

#### Outline

Problems in key management
Public key crypto
Math basics for public-key cryptography
The RSA cryptosystem
Rolling out public key cryptography

Public key authentication On electronic signatures

Discrete-log based cryptography
Diffie-Hellman key exchange

El Gamal encryption and signature

Elliptic curves

Public key protocols

Blind signatures

Public Key Crypto in Java

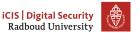

# The blessings of crypto

#### Using crypto . . .

- Alice can protect her private data
- Alice and Bob can set up a secure channel
  - ensure confidentiality of content
  - ensure authenticity of messages
  - with respect to any adversary Eve
  - over any communication medium
- GlobalCorp. Inc. can protect its business
  - secure financial transactions
  - hide customer database from competitors
  - patch its products in the field for security/functionality
  - protect intellectual property in software, media, etc.
  - enforce its monopoly on games/accessories/etc.

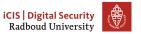

# The curse of crypto

- Alice and Bob need to share a cryptographic key
- ► GlobalCorp. Inc. needs to roll out cryptographic keys
- ...in a way such that Eve cannot get her hands on them
- ▶ The security is only as good as the secrecy of these keys

#### Important lesson:

- Cryptography does not solve problems, but only reduces them to . . .
  - securely generating cryptographic keys
  - securely establishing cryptographic keys
  - keeping the keys out of Eve's hands

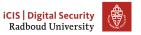

# Key establishment

How do Alice and Bob establish a shared secret?

- When they physically meet:
  - exchange on a piece of paper or business card (unique pairs)
  - on a USB stick: requires trust in stick and PC/smartphone
  - but all cryptography requires trust in devices!
- ▶ When they don't meet it is harder. Two cases:
  - there is a common and trusted friend
  - no such friend
- For GlobalCorp. Inc. key management is much harder
  - Eve is ubiquitous
  - keys must be protected in the field

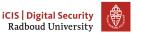

# Remote key establishment with trusted third party

Alice and Bob have a common friend Wally they trust

- Both share a key with Wally
- ▶ Alice generates a key *K* and sends it encrypted to Wally
- Wally decrypts Alice's key, encrypts and sends it to Bob
- $\triangleright$  Bob decrypts the cryptogram and now has K
- Alice and Bob both rely on Wally's honesty
  - Did Wally send K to Bob and not to Eve?
  - Wally now has K and can eavesdrop on intercepted messages
- Problem is now: getting Wally out of the equation

# Remote key establishment with trusted third parties

Alice and Bob have a number of common friends they trust

- For each friend
  - Alice randomly generates a secret key K<sub>i</sub>
  - Alice sends it to Bob via the common friend
- $\blacktriangleright$  Alice and Bob take sum of all  $K_i$  as shared key K
- Remaining risks: conspiracy
  - if friends collaborate, they can still cheat
- Remaining risks: denial-of-service
  - a misbehaving friend can disturb the process and prevent key setup
  - identifying saboteur is not easy

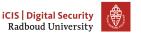

# Remote key establishment w/o trusted third party

- Tamper-evident physically unclonable envelopes
  - tamper-evident: you cannot open it without leaving traces
  - unclonable: cannot fabricate one looking the same
- Sending by secure envelope:
  - Alice sticks a 5 Euro banknote on the envelope with superglue
  - Alice writes down the serial number of the banknote
  - Alice sends a key K to Bob in the envelope
  - upon receipt Bob checks that the envelope has not been opened
  - Bob calls Alice and they check the banknote's serial number
  - Bob gets the key K from the envelope
- Expensive and time-consuming

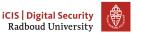

# Challenges in keys management for GlobalCorp. Inc.

- Bank: getting keys in all banking cards
- Microsoft: getting software verification key in all PCs
- ▶ Spotify or NetFlix: getting keys in user PC/laptop/smartphones
- ▶ Government: getting keys in ID cards and travel passports
- More complex eco-systems
  - WWW: establishing keys between User PCs and internet sites
  - Public sector: keys for OV-Chipkaart
  - Mobile phone: imagine roaming
- etc.

Public Key cryptography to the rescue!

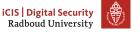

# Public key crypto wish list

Lamport hash chains (see exercises, assignment 7): authentication without shared secret!

#### It would be nice to:

- Authenticate an entity without sharing a key with that entity
- Authenticate documents without writer's secret key:
  - Electronic Signatures!
- Set up a key remotely without the need for secret channel

Public key cryptography can do all that!

...and much more

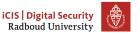

# Public key functionality

Public key crypto involves a counter-intuitive idea: use one **key pair** per user, consisting of

- private key PrK: never to be revealed to the outside world
- public key PK: to be published and distributed freely

There are different types of public-key cryptosystems. Most used:

- Signature schemes
  - Alice uses  $PrK_A$  for signing message: m,  $[m]_{PrK_A}$
  - anyone can use  $PK_A$  for verifying Alice's signatures
- Encryption schemes
  - ullet anyone can use  $PK_A$  to encipher a message meant for Alice
  - Alice can decipher cryptogram with PrK<sub>A</sub>
- Key establishment
  - Bob uses  $PrK_B$  and  $PK_A$  to compute secret  $K_{AB}$
  - Alice uses  $PrK_A$  and  $PK_B$  to compute secret  $K_{AB}$

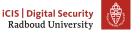

# Public key encryption as a form of translation

- Translation dictionaries
  - Private key *PrK*: Dictionary Ourgeze → Dutch
  - Public key PK: Dictionary Dutch → Ourgeze
- ► Say Alice keeps the last copy of the Ourgeze → Dutch Dictionary
  - Encryption: translate to Ourgeze using PK
    - Decryption: translate from Ourgeze using PrK
- Private key can be reconstructed from public key!
  - Not secure?
  - In pre-computer time this was a huge task!
- Same for actual public key cryptography
  - private key PrK can be computed from public key PK
  - just hope it's difficult: many tried but none succeeded (so far)
  - this is the basis of quasi all cryptographic security!

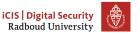

# Public key encryption as self-locking boxes

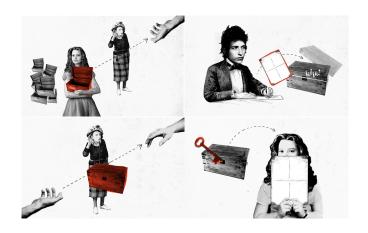

# Public key crypto: some history

- ▶ The idea of public key crypto and first key-establishment scheme
  - Ralph Merkle, Withfield Diffie, Martin Hellman in 1976
  - supposedly already invented at GCHQ in 1969
- The first public key signature and encryption scheme
  - published by Rivest, Shamir and Adleman (RSA) in 1978
  - supposedly already invented at GCHQ in 1970
- Elliptic Curve Cryptography
  - published independently by Koblitz and Miller in 1985
  - GCHQ must have overlooked this
  - the dominant public key cryptosystem today
- Nowadays literally thousands of public key systems
- Current research focuses on: post-quantum crypto
  - quantum computers would break all of the above
  - NSA/GCHQ, Google, etc. could possibly build one
  - public-key crypto that resists quantum attacks

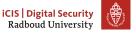

# Some notation that is used but not explained

- ▶  $\mathbb{Z}$ : the set of integers:  $\{...-3, -2, -1, 0, 1, 2, 3, ...\}$
- ▶  $a \in A$ : this means that a is an element of a set A. For example,  $2 \in \mathbb{Z}$  means 2 is an element of the set of integers, or equivalently, 2 is an integer
- ▶  $\forall$ : for all. E.g.,  $\forall a \in \mathbb{Z} : a+1 \in \mathbb{Z}$  means: for every element of the set of integers, that element plus one is also an integer
- ▶  $\exists$ : exists. E.g.,  $\forall a \in \mathbb{Z}, \exists b \in \mathbb{Z} : a + b = 0$  means: for every integer there exists an integer that added to that integer gives 0
- $\mid n \mid$ : the length of the integer n in bits

#### Prime numbers and factorization

- A number is prime if it is divisible only by 1 and by itself.

  Prime numbers are: 2, 3, 5, 7, 11, 13, ...... (infinitely many)
- ► Each number can be written in a unique way as product of primes (possibly multiple times), as in:

$$30 = 2 \cdot 3 \cdot 5$$
  $100 = 2^2 \cdot 5^2$   $12345 = 3 \cdot 5 \cdot 823$ 

- Finding such a prime number factorisation is a computationally hard problem
- In particular, given two very large primes p, q, you can publish  $n = p \cdot q$  and no-one will (easily) find out what p, q are.
- Easy for  $55 = 5 \cdot 11$  but already hard for  $1763 = 41 \cdot 43$
- In 2009 factoring a 232-digit (768 bit) number  $n = p \cdot q$  with hundreds of machines took about 2 years

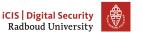

# Modular (clock) arithmetic

On a 12-hour clock, the time '1 o'clock' is the same as the time '13 o'clock'; one writes

 $1 \equiv 13 \pmod{12}$  ie "1 and 13 are the same modulo 12"

Similarly for 24-hour clocks:

$$5 \equiv 29 \pmod{24}$$
 since  $5 + 24 = 29$   
 $5 \equiv 53 \pmod{24}$  since  $5 + (2 \cdot 24) = 53$   
 $19 \equiv -5 \pmod{24}$  since  $19 + (-1 \cdot 24) = -5$ 

▶ In general, for N > 0 and  $n, m \in \mathbb{Z}$ ,

$$n \equiv m \pmod{N} \iff \text{there is a } k \in \mathbb{Z} \text{ with } n = m + k \cdot N$$

In words, the difference of n, m is a multiple of N.

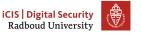

#### Numbers modulo N

How many numbers are there modulo N?

One writes  $\mathbb{Z}_N$  for the set of numbers modulo N. Thus:

$$\mathbb{Z}_{N} = \{0, 1, 2, \cdots N-1\}$$

For every  $m \in \mathbb{Z}$  we have  $m \mod N \in \mathbb{Z}_N$ .

#### Some Remarks

- ▶ Sometimes  $\mathbb{Z}/N\mathbb{Z}$  is written for  $\mathbb{Z}_N$
- Formally, the elements m of  $\mathbb{Z}_N$  are equivalence classes  $\{k \mid k \equiv m \pmod{N}\}$  of numbers modulo N
- These classes are also called residue classes or just residues
- ▶ In practice we treat them simply as numbers

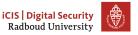

# Residues form a "ring"

- Numbers can be added (subtracted) and multiplied modulo N: they form a "ring"
- For instance, modulo N=15

$$10 + 6 \equiv 1$$
  $6 - 10 \equiv 11$   
 $3 + 2 \equiv 5$   $0 - 14 \equiv 1$   
 $4 \cdot 5 \equiv 5$   $10 \cdot 10 \equiv 10$ 

- Sometimes it happens that a product is 1 For instance (still modulo 15):  $4 \cdot 4 \equiv 1$  and  $7 \cdot 13 \equiv 1$
- In that case one can say:

$$\frac{1}{4} \equiv 4$$
 and  $\frac{1}{7} \equiv 13$ 

# Multiplication tables

For small N it is easy to make multiplication tables for  $\mathbb{Z}_N$ .

For instance, for N = 5,

| $\mathbb{Z}_5$ | 0 | 1 | 2 | 3 | 4 |
|----------------|---|---|---|---|---|
| 0              | 0 | 0 | 0 | 0 | 0 |
| 1              | 0 | 1 | 2 | 3 | 4 |
| 2              | 0 | 2 | 4 | 1 | 3 |
| 3              | 0 | 3 | 1 | 4 | 2 |
| 4              | 0 | 4 | 3 | 2 | 1 |

- **Note**: every non-zero number  $n \in \mathbb{Z}_5$  has a an inverse  $\frac{1}{n} \in \mathbb{Z}_5$
- This holds for every  $\mathbb{Z}_p$  with p a prime number (more below)

# Mod and div, and Java (and C too)

- ▶ For N > 0 and  $m \in \mathbb{Z}$  we write  $m \mod N \in \mathbb{Z}_N$ 
  - $k = (m \mod N)$  if  $0 \le k < N$  with  $k = m + x \cdot N$  for some x
  - For instance  $15 \mod 10 = 5$  and  $-6 \mod 15 = 9$
- % is Java's remainder operation. It behaves differently from mod, on negative numbers.

$$7 \% 4 = 3$$
  $7 \mod 4 = 3$   
 $-7 \% 4 = -3$   $-7 \mod 4 = 1$ 

This interpretation of % is chosen for implementation reasons.

- [ One also has 7 % -4=3 and -7 % -4=-3, which are undefined for mod ]
- ▶ We also use integer division div, in such a way that:

$$n = m \cdot (n \operatorname{div} m) + (n \operatorname{mod} m)$$

E.g., 15 div 7 = 2 and 15 mod 7 = 1, and  $15 = 7 \cdot 2 + 1$ .

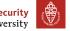

# Groups: definition

- ▶ Couple  $(A, \star)$  of a set A and a binary operation  $\star$
- ▶ The binary operation must satisfy following properties:

closed:  $\forall a, b \in A$ :  $a \star b \in A$ 

associative:  $\forall a, b, c \in A$ :  $(a \star b) \star c = a \star (b \star c)$ neutral element:  $\exists e \in A, \forall a \in A$ :  $a \star e = e \star a = a$ 

inverse element:  $\forall a \in A, \forall a \in A$ :  $a \star e = e \star a = a$   $\forall a \in A, \exists a' \in A$ :  $a \star a' = a' \star a = e$ abelian (optional)  $\forall a, b \in A$   $a \star b = b \star a$ 

Notational conventions

Additive: (A, +) e = 0 a' = -aMultiplicative:  $(A, \times)$  e = 1  $a' = a^{-1}$  or 1/a

Groups can be finite or infinite, depending on A

### Terminology: Group order

Order of a finite group  $(A, \star)$ , denoted #A, is number of elements in A

# Examples of groups and non-groups [for info only]

- Groups
  - $(\mathbb{Z},+),(\mathbb{Q},+),(\mathbb{R},+),(\mathbb{Z},+)$
  - $(\mathbb{Q}\setminus\{0\},\times),(\mathbb{R}\setminus\{0\},\times),(\mathbb{C}\setminus\{0\},\times)$
- Non-groups
  - $(\mathbb{N},+)$ : no neutral element, no inverses
  - $(\mathbb{Z} \setminus \{0\}, \times)$ : elements without inverse
  - $(\mathbb{Q}, \times)$ : zero has no inverse

# $(\mathbb{Z}_n,+)$ : A simple example of a finite group

- $\triangleright$   $\mathbb{Z}_n$ : integers smaller than n including zero
- Operation: addition modulo n
  - (1)  $c \leftarrow a + b$
  - (2) if  $c \geq n$ ,  $c \leftarrow c n$
- Notation:  $a + b \mod n$  or just a + b
- ▶ Order of the group  $\#(\mathbb{Z}_n, +)$  is n
- ▶ One group  $(\mathbb{Z}_n, +)$  for each integer n

# Cyclic behaviour in finite groups

- Consider a sequence:
  - *i* = 1 : *a*
  - i=2:a\*a
  - $i = 3 : a \star a \star a$
  - •
  - i = n : [n]a (additive) or  $a^n$  (multiplicative)
- ▶ In a finite group  $(A, \star)$ :
  - $\forall a \in A$  this sequence is periodic
  - period of this sequence: order of a, denoted #a

# Terminology: Order of a group element

The order of a group element a, denoted #a, is the smallest integer n such that  $a^n = 1$  (multiplicative) or [n]a = 0 (additive).

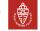

# Cyclic groups and generators

- ► Consider the set [0]g, [1]g, [2]g, ...
- lacksquare This is a group, called a cyclic group, denoted:  $\langle g 
  angle$ 
  - Neutral element [0]g
  - Inverse of [i]g: [#g i]g
- g is called generator
- ightharpoonup Example of cyclic group  $(\mathbb{Z}_n,+)$ 
  - generator: g=1
  - [i]g = i

# Example on orders: $(\mathbb{Z}_{21},+)$

- $\triangleright$  Order of  $\mathbb{Z}_{21}$ : 21
- Order of 0: 1
- Order of 1: 21
- Order of 2: 21
- Order of 3: 7
- **>**

Shortcut: find the smallest i such that  $i \cdot x$  is a multiple of n

# Fact: order of an element in $(\mathbb{Z}_n, +)$

 $\#x = n/\gcd(n,x)$  with

gcd(n, x): the greatest common divisor of x and n

#### Greatest common divisor

Definition:

$$\gcd(n, m)$$
 = greatest integer  $k$  that divides both  $n$  and  $m$  = greatest  $k$  with  $n = k \cdot n'$  and  $m = k \cdot m'$ , for some  $n'$ ,  $m'$ 

Examples:

$$\gcd(20,15)=5 \qquad \gcd(78,12)=6 \qquad \gcd(15,8)=1$$

- Properties:
  - gcd(n, m) = gcd(m, n)
  - gcd(n, m) = gcd(n, -m)
  - gcd(n,0) = n

# Terminology: relative prime (or coprime)

If gcd(n, m) = 1, one calls n, m relative prime or coprime

# **Euclidean Algorithm**

```
Property (assume n > m > 0):

ightharpoonup gcd(n, m) = \gcd(m, n \mod m)
This can be applied iteratively until one of arguments is 0
Example:
        gcd(171,111) = gcd(111,171 \mod 111) = gcd(111,60)
                       = \gcd(60, 111 \mod 60) = \gcd(60, 51)
                       = \gcd(51, 60 \mod 51) = \gcd(51, 9)
                       = \gcd(9.51 \mod 9) = \gcd(9.6)
                       = \gcd(6, 9 \mod 6) = \gcd(6, 3)
                       = \gcd(3, 6 \mod 3) = \gcd(3, 0) = 3
Variant allowing negative numbers :
       \gcd(171,111) = \gcd(111,171 \mod 111) = \gcd(111,-51)
                      = \gcd(51, 111 \mod 51) = \gcd(51, 9)
                      = \gcd(9, 51 \mod 9) = \gcd(9, -3)
                      = \gcd(3, 9 \mod 3) = \gcd(3, 0) = 3
```

# Subgroups

- ▶  $(B, \star)$  is a subgroup of  $(A, \star)$  if
  - B is a subset of A
  - e ∈ B
  - $\forall a, b \in B : a \star b \in B$
  - $\forall a \in B$ : the inverse of a is in B

# Lagrange's Theorem

If  $(B, \star)$  is a subgroup of  $(A, \star)$ : #B divides #A

► Case of cyclic subgroup:  $\forall a \in A : \langle a \rangle$  is a subgroup of  $(A, \star)$ 

# Corollary (for order of elements)

For any element  $a \in A$ : #a divides #A

# $(\mathbb{Z}_n, \times)$ : A group?

- $\triangleright$   $\times$ : Multiplication modulo n
- are group conditions satisfied?
  - closed: yes!
  - associative: yes!
  - neutral element: 1
  - inverse element: no, 0 has no inverse
- Let us exclude 0: so  $(\mathbb{Z}_n \setminus \{0\}, \times)$
- Check properties again with multiplication table
- Examples:
  - (1)  $(\mathbb{Z}_5 \setminus \{0\}, \times)$ : OK!
  - (2)  $(\mathbb{Z}_{21} \setminus \{0\}, \times)$ : NOK!

# $(\mathbb{Z}_p^*, \times)$ with prime p: a cyclic group!

- $\triangleright$   $\mathbb{Z}_p^*$  denotes  $\mathbb{Z}_p$  with 0 removed
- ▶ Order of the group is p-1
- Group turns out to be cyclic
- ▶ Inverse of an element x:
  - Order of an element divides order of the group p-1
  - $x^{p-1} = 1$
  - So  $x^{-1} = x^{(p-1)-1} = x^{p-2}$
  - Problem: this costs p-3 multiplications (at first sight ...)

# Multiplicative prime groups

 $(\mathbb{Z}_p^*, imes)$  is a cyclic group of order p-1

$$(\mathbb{Z}_p^*, \times)$$
 with prime  $p$ 

# Multiplicative prime groups

$$(\mathbb{Z}_p^*, \times)$$
 is a cyclic group of order  $p-1$ 

Alternative way of seeing it:

- ightharpoonup Find a generator  $g \in (\mathbb{Z}_p^*, \times)$
- Write elements as powers of the generator: g<sup>i</sup>
- ▶ Multiplication: find c such that  $g^c = g^a \times g^b$
- $\qquad \qquad \mathsf{Clearly:} \ \ g^a \times g^b = g^{a+b} = g^{a+b \bmod p 1}$

$$(\mathbb{Z}_p^*, \times)$$
 is just  $(\mathbb{Z}_{p-1}, +)$  in disguise!

Example:  $(\mathbb{Z}_{23}^*, \times)$  and  $(\mathbb{Z}_{22}, +)$  are similar

# Back to $(\mathbb{Z}_n, \times)$ with n no prime

- We remove 0:  $\mathbb{Z}_n^*$
- ▶ Inspection of multiplication table reveals some  $a \times b = 0$ 
  - this implies  $a \cdot b = k \cdot n$  for some k
  - a cannot be a multiple of n as a < n
  - b cannot be a multiple of n as b < n
  - from factorization of both sides, a must be multiple of factor of n
  - same for b
  - so a is not coprime to n and b is not coprime to n
- We now re-define Z<sub>n</sub><sup>\*</sup>:
  - all integers < n coprime to n, so with gcd(x, n) = 1
  - closed: if gcd(a, n) = 1 and gcd(b, n) = 1, then gcd(ab, n) = 1
  - does every element have an inverse?

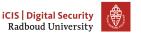

# **Extended Euclidean Algorithm**

The extended Euclidean algorithm returns a pair  $x, y \in \mathbb{Z}$  with  $n \cdot x + m \cdot y = \gcd(n, m)$ 

Our earlier example:

$$\begin{array}{r}
-51 &= 171 - 2 \cdot 111 \\
9 &= 111 + 2 \cdot (-51) \\
3 &= (-51) + 6 \cdot 9 \\
0 &= (-9) + 3 \cdot 3
\end{array}$$

And now backward substitution:

$$3 = (-51) + 6 \cdot 9$$

$$3 = (-51) + 6 \cdot (111 + 2 \cdot (-51))$$

$$3 = (-51) + 6 \cdot 111 + 12 \cdot (-51)$$

$$3 = 6 \cdot 111 + 13 \cdot (-51)$$

$$3 = 6 \cdot 111 + 13 \cdot (171 - 2 \cdot 111)$$

$$3 = 6 \cdot 111 + 13 \cdot 171 - 26 \cdot 111$$

$$3 = 13 \cdot 171 - 20 \cdot 111$$

# Relative primes lemma

# Relative primes Lemma [Important]

m has multiplicative inverse modulo N (i.e., in  $\mathbb{Z}_N$ ) iff  $\gcd(m,N)=1$ 

**Proof** ( $\Rightarrow$ ) Extended gcd yields x, y with  $m \cdot x + N \cdot y = \gcd(m, N) = 1$ . Taking both sides modulo N gives  $m \cdot x \mod N = 1$ , or  $x = m^{-1}$  ( $\Leftarrow$ ) We have  $m \cdot x \equiv 1 \mod N$  so there is an integer y such that  $m \cdot x = 1 + N \cdot y$  or equivalently  $m \cdot x - N \cdot y = 1$ . Now  $\gcd(m, N)$  divides both m and N, so it divides  $m \cdot x - N \cdot y = 1$ . But if  $\gcd(m, N)$  divides 1, it must be 1 itself.

Note: Multiplicative inverse can be computed with extended Euclidean algorithm (with version more optimized than our example)

# Corollary

For p a prime, every non-zero  $n \in \mathbb{Z}_p$  has an inverse  $(\mathbb{Z}_p$  is a field)

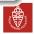

# What is the order of $(\mathbb{Z}_n^*, \times)$ ?

We now know  $(\mathbb{Z}_n^*, \times)$  is a group but don't know its order

#### Definition: Euler's totient function

Euler's totient function of an integer n, denoted  $\phi(n)$ , is the number of integers smaller than and coprime to n.

- $\qquad \qquad \mathsf{Clearly} \ \#(\mathbb{Z}_n^*, \times) = \phi(n)$
- For prime p, all integers 1 to p-1 are coprime to p:  $\phi(p)=p-1$
- ▶ If  $n = a \cdot b$  with a and b coprime:  $\phi(a \cdot b) = \phi(a)\phi(b)$
- For the power of a prime  $p^n$ :  $\phi(p^n) = (p-1)p^{n-1}$
- **Computing**  $\phi(n)$ :
  - factor n into primes and their powers
  - apply  $\phi(p^n) = (p-1)p^{n-1}$  to each of the factors
- **Computing**  $\phi(n)$  is as hard as factoring n
- As  $x^{\phi(n)} \mod n = 1$ , we can compute  $x^{-1} = x^{\phi(n)-1} \mod n$

# Number-theoretic theorems [Background info]

# Euler's theorem (Lagrange's theorem applied to $(\mathbb{Z}_N^*, \times)$ )

If  $\gcd(m,N)=1$ , then  $m^{\phi(N)}\equiv 1 \ \mathsf{mod} \ N$ 

**PROOF** Write  $\mathbb{Z}_N^* = \{x_1, x_2, \dots, x_{\phi(N)}\}$  and form the product:

$$x=x_1\cdot x_2\cdots x_{\phi(N)}\in\mathbb{Z}_N^*$$
. Form also  $y=(m\cdot x_1)\cdots (m\cdot x_{\phi(N)})\in\mathbb{Z}_N^*$ . Thus  $y\equiv m^{\phi(N)}\cdot x$ . Since  $m$  is invertible the factors  $m\cdot x_i$  are all different and equal to a unique  $y_i$ ; thus  $x=y$ . Hence  $m^{\phi(N)}\equiv 1$ .

#### Fermat's little theorem

If p is prime and m is not a multiple of p then  $m^{p-1} \equiv 1 \mod p$ 

**PROOF** Take N = p in Euler's theorem and use that  $\phi(p) = p - 1$ .

Used as primality test for p: try out if  $m^{p-1} \equiv 1$  for many m.

#### **Exponentiation by Square-and-Multiply**

- Computing  $a^e$  mod n in naive way takes e-1 modular multiplications
- ▶ Infeasible if *a*, *e* and *n* are hundreds of decimals
- More efficient method: square-and-multiply
- **Example:** computing  $g^{12}$  with *left-to-right* square-and-multiply
  - $g^2 = g \times g$
- Only 3 squarings and 1 multiplication
- Instead of 11 in naive method

## Exponentiation by Square-and-Multiply (cont'd)

- ightharpoonup Computing  $g^{12}$  with right-to-left square-and-multiply
  - $g^2 = g \times g$
  - $g^3 = g^2 \times g$
  - $g^6 = g^3 \times g^3$
- ▶ Many variants exist, typical computation cost for a<sup>e</sup> mod N:
  - |e| squarings, with |e| the bitlength e
  - 1 to |e| multiplications, depending on e and method
- Relatively cheap
  - This is why RSA, DH and elliptic curve crypto actually work
  - Computing  $x^{-1} \mod n$  by  $x^{\phi(n)-1} \mod n$  much cheaper than by extended Euclidean algorithm

#### Ron Rivest, Adi Shamir, Leonard Adleman

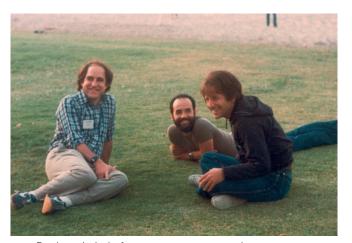

Designed their famous cryptosystem in 1977-1978

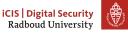

## What is the RSA cryptosystem?

RSA is a trapdoor one-way function y = f(x)

- ightharpoonup given x, computing y = f(x) is easy
- $\triangleright$  given y, finding x is difficult
- **b** given y and trapdoor info: computing  $x = f^{-1}(y)$  is easy

#### The RSA public key function:

$$y = x^e \mod n$$
 with  $x, y \in \mathbb{Z}_n$ 

#### **Features**

- (n, e) is the public key, specific for a particular user
- ► Modulus  $n = p \cdot q$  with p and q large primes
- **Exponent** e, usually a small prime, e.g.,  $2^{16} + 1$
- ightharpoonup Trapdoor: knowledge of p and q

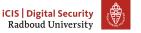

#### The RSA private key

The order of the group  $(Z_n^*, \times)$  is  $\phi(n)$  so  $\forall x \in Z_n^*$ :

$$x^{\phi(n)} \mod n = x^{(p-1)(q-1)} = 1$$

Let **d** satisfy

$$e \cdot d + k \cdot (p-1)(q-1) = 1$$

then (omitting mod n)

$$(x^e)^d = x^{e \cdot d} = x^{1 - k \cdot \phi(n)} = x \cdot x^{-k\phi(n)} = x \cdot (x^{\phi(n)})^{-k} = x$$

(Conclusion actually holds for all  $x \in \mathbb{Z}_n$ ) So the RSA private key operation

$$x = y^d \mod n$$
 with  $d = e^{-1} \mod \phi(n)$ 

(for info, can be optimized using so-called Chinese Remainder Theorem)

#### RSA public key pair

- Public key: public exponent and modulus (e, n)
- Private key: private exponent and modulus (d, n)
- ► Modulus:
  - $n = p \cdot q$  with p and q large primes
- Public exponent e
  - often small prime, e.g.,  $2^{16} + 1$ : makes computing  $x^e$  light
  - p-1 and q-1 shall be coprime to e
- Private exponent d
  - exponent d is inverse of e modulo (p-1)(q-1)
  - length of d is close to that of  $n: x^d$  much slower than  $x^e$
- Security of RSA relies on difficulty of factoring n
  - factoring n allows computing d from (e, n)
  - ullet p and q shall be large enough and unpredictable by attacker
  - given n, knowledge of  $\phi(n)$  allows factoring n and computing d

# Factoring n, given $\phi(n)$

#### Assume modulus *n* is known

Knowledge of  $\phi(n)$  allows factoring n

We have two equations  $n = p \cdot q$  and  $\phi(n) = (p-1)(q-1)$  or

$$n = p \cdot q$$
 and  $\phi(n) = p \cdot q - p - q + 1$ 

Subtracting them:  $q = n - \phi - 1 - p$  and filling in in first equation:

$$n = p \cdot (n - \phi(n) - 1 - p)$$

Working out gives the following quadratic equation in p:

$$p^2 + (\phi(n) - n - 1) \cdot p + n = 0$$

Can be solved in usual way. E.g., n = 91 gives  $q^2 - 20q + 91 = 0$ , and so:

$$q = \frac{20 \pm \sqrt{400 - 4.91}}{2} = \frac{20 \pm 6}{2} = 13,7$$

## Difficulty of factoring

- State of the art of factoring: two important aspects
  - reduction of computing cost: Moore's Law
  - improvements in factoring algorithms
- Factoring algorithms
  - Sophisticated algorithms involving many subtleties
  - Typically two phases:
    - distributed phase: equation harvesting
    - centralized phase: equation solving
  - Best known: general number field sieve (GNFS)
- ► These advances lead to increase of advised RSA modulus lengths see http://www.keylength.com/

## **Factoring records**

| number  | digits | date        | sieving time                       | alg. |
|---------|--------|-------------|------------------------------------|------|
| C116    | 116    | mid 1990    | 275 MIPS years                     | mpqs |
| RSA-120 | 120    | June, 1993  | 830 MIPS years                     | mpqs |
| RSA-129 | 129    | April, 1994 | 5000 MIPS years                    | mpqs |
| RSA-130 | 130    | April, 1996 | 1000 MIPS years                    | gnfs |
| RSA-140 | 140    | Feb., 1999  | 2000 MIPS years                    | gnfs |
| RSA-155 | 155    | Aug., 1999  | 8000 MIPS years                    | gnfs |
| C158    | 158    | Jan., 2002  | 3.4 Pentium 1GHz CPU years         | gnfs |
| RSA-160 | 160    | March, 2003 | 2.7 Pentium 1GHz CPU years         | gnfs |
| RSA-576 | 174    | Dec., 2003  | 13.2 Pentium 1GHz CPU years        | gnfs |
| C176    | 176    | May, 2005   | 48.6 Pentium 1GHz CPU years        | gnfs |
| RSA-200 | 200    | May, 2005   | 121 Pentium 1GHz CPU years         | gnfs |
| RSA-768 | 232    | Dec., 2009  | 2000 AMD Opteron 2.2 Ghz CPU years | gnfs |

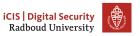

## Using RSA for encryption

#### The naive way:

- Bob sends message to Alice enciphered with Alice's public key
  - Bob codes his message as an integer  $m \in \mathbb{Z}$
  - e.g., standardized in PKCS#1 StringToInteger
  - Bob computes  $c = m^e \mod n$  with (e, n) the public key of Alice
- Alice deciphers received cryptogram
  - Alice computes  $m = c^d \mod n$  with (d, n) her private key
  - Alice decodes m as a message
  - using PKCS#1 IntegerToString

PKCS: series of industry standard from RSA Laboratories.

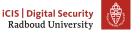

## Using RSA for encryption: attention points

- m shall have enough entropy:
  - Eve can guess m and check if  $c = m^e \mod n$
  - e.g., EMV payment cards use RSA for encrypting PIN to card
  - method: add random string r: m = StringToInteger(PIN, r)
  - in symmetric encryption plaintext uniqueness (nonce) was sufficient
- Algebraic properties of RSA: (malleability)
  - e.g., given two cryptograms  $c_1 = m_1^e$  and  $c_2 = m_2^e$ . Eve can construct a cryptogram for  $m_3 = m_1 \cdot m_2 \mod n$  as  $c_3 = c_1 \cdot c_2 \mod n$ , without knowing  $m_1$  or  $m_2$  as  $c_1 \cdot c_2 = m_1^e \cdot m_2^e = (m_1 \cdot m_2)^e$
- Length of message is limited and defining modes is hard
- RSA decryption is relatively slow

Current advice by experts: don't encipher data with RSA

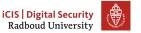

# Using RSA for encryption: solutions

- Apply a hybrid scheme:
  - use RSA for establishing a symmetric key
  - encipher and authenticate with symmetric cryptography
- Sending an encrypted key
  - addition of redundancy before encryption
  - verification of redundancy after decryption
  - if NOK, return error
- Many proposals:
  - best known standard: PKCS #1 v1.5 and v2 (e.g. OAEP)
  - rather complex and not clear if objectives are achieved
- despite the problems, this is still the most widespread method

## Example: PKCS#1 v1.5 padding for encryption

**INPUT**: Recipient's RSA public key, (n, e) of length k = |n|/8 bytes; payload D (e.g., a symmetric key)  $|D| \le 8(k-11)$ . **OUTPUT**: Encrypted block of length k bytes

(1) Form the k-byte encoded block, EB

$$EB = 00 \parallel 02 \parallel PS \parallel 00 \parallel D$$

where PS is a random string k - |D| - 3 non-zero bytes (ie. at least eight random bytes)

- (2) Convert byte string EB to integer m = StringToInteger(EB, k).
- (3) Encrypt with RSA:  $c = m^e \mod n$
- (4) Convert c to k-byte output block OB = IntegerToString(c, k)
- (5) Output *OB*.

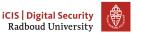

## PKCS#1 v1.5 encryption padding example

Assume a RSA public key (n, e) with n 1024 bit long.

As data D, take a (random) AES-128 key, such as:

D = 4E636AF98E40F3ADCFCCB698F4E80B9F

Message block *EB* with random padding bytes shown in green:

EB = 0002257F48FD1F1793B7E5E02306F2D3

228F5C95ADF5F31566729F132AA12009

E3FC9B2B475CD6944EF191E3F59545E6

71E474B555799FE3756099F044964038

B16B2148E9A2F9C6F44BB5C52E3C6C80

D10D2140E9A2r9C0r44DD3C32E3C0C0U

61CF694145FAFDB24402AD1819EACEDF

4A36C6E4D2CD8FC1D62E5A1268F49600

4E636AF98E40F3ADCFCCB698F4E80B9F

The random padding makes  $m^e \mod n$  different each time

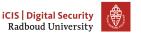

# Using RSA for encryption: the solution

RSA Key Establishment Method (KEM)

- ▶ Bob randomly generates  $r \in \mathbb{Z}_n$
- ▶ Bob sends  $c = r^e \mod n$  to Alice
- Alice deciphers c back to r
- both compute shared secret as hash(r)

RSA-KEM is THE sound way to use RSA for establishing a key

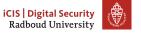

## Using RSA for signatures

#### The naive way:

- Alice signs message with her private key
  - Alice codes her message as an integer m in  $\mathbb{Z}_n$
  - Alice computes  $s = m^d \mod n$  with (d, n) her private key
- $\triangleright$  Bob verifies the signed message (m, s)
  - Bob computes  $m' = s^e \mod n$  with (e, n) the public key of Alice
  - He checks that m' = m

## Using RSA for signatures: attention points

- Limitation on message length (and secure modes are hard to define)
  - instead of m, we input StringToInteger(h(m))
  - additional benefit: becomes much faster
- RSA malleability
  - given two signatures  $s_1 = m_1^d$  and  $s_2 = m_2^d$ . Eve can construct a signature for  $m_3 = m_1 \cdot m_2 \mod n$  by computing  $s_3 = s_1 \cdot s_2 \mod n$ .
  - generation of signature of message without knowing private key
- solution: specific padding schemes, e.g. PKCS # 1 v1.5 or v2 (PSS)
  - adds redundancy by padding
  - applies hashing for destroying algebraic structure
  - e.g.,  $s_1 \cdot s_2$  no longer verifies as a valid signature

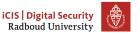

# RSA Probabilistic Signature Scheme (PSS)

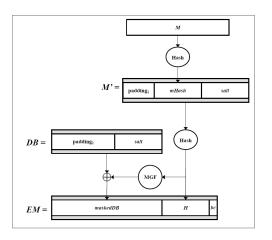

(MGF = XOF)

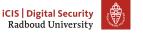

## **RSA** efficiency

- Private exponentiation:
  - Square and multiply
  - grows with the third power of the modulus length
  - e.g., modulus length  $\times 2$ : computation time goes  $\times 8$
- Public exponentiation:
  - more efficient thanks to short public exponent
- Key generation:
  - randomly generating large primes p and q
  - About 15 to 40 times the effort of a private exponentiation

#### RSA key pair generation

A user generating an RSA key pair with given modulus length |n|:

- chooses the public exponent e
  - Often a small prime imposed by the context
  - Sometimes randomly generated per user, e.g. 256 bits
- randomly generates prime p of given length  $\ell = |n|/2$ 
  - p-1 shall be coprime to e
- randomly generates prime q such that  $p \cdot q$  has length |n|
  - q-1 shall be coprime to e
- computes modulus n = p ⋅ q
- lacktriangle computes private exponent d as  $e^{-1}$  modulo (p-1)(q-1)
- Attention points [for info only]:
  - RSA works with p, q of any length but often software requires that |n| is a multiple of 8 (or 32) and |p| = |q| = |n|/2
  - There are multiple valid values of d < (p-1)(q-1) but just one < lcm(p-1)(q-1) = (p-1)(q-1)/gcd(p-1,q-1)

#### Generation of random primes

Randomly generating a prime of given given length  $\ell$ :

- generate string of  $\ell-2$  random bits
- put a 1 before and after
- $\blacktriangleright$  interpret the result as an integer x: odd integer length  $\ell$
- repeat following loop:
  - if  $gcd(x-1,e) \neq 1$ , go to last step of the loop
  - randomly choose b and do Fermat test:  $b^{x-1} \mod x = 1$ ?
  - if it fails the test, go to last step of the loop
  - do w more Fermat tests for randomly chosen b
  - if it passes all tests, return p = x
  - add 2 to x and try again

(Just an example, several other approaches)

Suggestion: program this in Python!

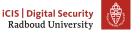

## Generation of random primes: attention points

- Execution time: long and variable
  - takes several exponentiations
  - trial and error: sometimes lucky, sometimes not
- Optimization
  - trial division by small primes: 3, 5, 7, 11, · · ·
  - fixing the base b to small numbers: 2, 3, . . .
  - variant of Fermat test: Rabin-Miller, slightly more efficient
- Security
  - result can still be non-prime but probability decreases with number of Fermat tests w
  - unpredictability of random generator is crucial!
- Special features
  - range of result is  $[2^{\ell}+1,2^{\ell+1}-1]$
  - for different range: fix most significant bits

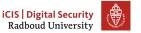

# RSA toy example, calculated by hand

- $\triangleright$  Choose e = 3
- ► Take p = 5, q = 11, so that  $n = p \cdot q = 55$  and  $\phi(n) = 40$ 
  - OK: both p-1 and q-1 are coprime to e
- ▶ Compute  $d = \frac{1}{e} = \frac{1}{3} \in \mathbb{Z}_{40}^*$  with extended Euclidean algorithm:
  - it yields  $x, y \in \mathbb{Z}$  with 40x + 3y = 1, so that  $d = \frac{1}{3} = y$
  - By hand:  $3^{-1} \mod 40 = -13 = 27$  (indeed with  $40 \cdot 1 + 3 \cdot -13 = 40 39 = 1$ )
- ▶ Let message  $m = 19 \in \mathbb{Z}_n$ 
  - encipher  $c = m^e \mod n = 19^3 \mod 55 = 39$
  - decipher  $m' = c^d \mod n = 39^{27} \mod 55 = 19$

## The Achilles' Heel of (public key) cryptography

#### Cryptography does not solve problems, but only reduces them

▶ In public key cryptography, problems are reduced to:

#### Authentication of public keys

- ▶ How do we know whether  $PK_A$  actually belongs to Alice, when
  - we verify a signature with  $PK_{Alice}$ ?
  - we establish a shared secret using PK<sub>Alice</sub>?
  - we authenticate someone using  $PK_{Alice}$ ?
- $\triangleright$   $PK_{Alice}$  could actually be the public key of Trudy
- Need: authenticate link between public key and its owner
- In many practical systems this issue is not well addressed
  - one of main reasons for the miserable level of security in IT
  - same mistakes made again and again (see next slides)
  - problem of human behaviour rather than technology

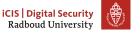

## Methods of public key authentication

Say, Bob wants to use Alice's public key

▶ He can obtain it via email, Alice's homepage, business card, . . .

There are essentially three methods:

- Manual: Bob relies on Alice alone
- Web of trust: Bob relies on their mutual friends
- Certificate Authority (CA): Bob relies on a central authority

...and: Trust on First Use (TOFU): Bob knocks on wood

Systems for public key authentication (and revocation) are called Public Key Infrastructures (PKI). Most of the time, the term PKI is used as a synonym of the CA method.

#### Manual public key validation

- Bob checks with Alice if his copy of PK<sub>A</sub> matches that of Alice
  - e.g., face-to-face, via phone or video-call
  - email will NOT do
  - requires that Bob verifies he is actually talking to Alice
- Often one uses a hash
  - verifying  $h(PK_B, Id_B)$  instead of key  $PK_B$  directly
  - hash function shall be 2nd preimage resistant
  - reader-friendly coding of the hash: fingerprint
- Most reliable method
  - very rarely used
  - main problem: requires users to be security-aware
- a public key crypto pioneer: Phil Zimmerman
  - 1991: creates PGP secure email, supporting key validation
  - now: at Silent Circle (e.g. blackphone), settling with TOFU
  - you cannot be idealistic all your life

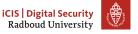

## Web-of-trust public key authentication

Crowd style ("trust what your friends say", bottom-up)

- Say Alice and Bob have a common friend: Wally
  - Bob already has an authentic copy of PKw: Wally's public key
  - Wally already verified that his copy of PKA is authentic
  - Bob asks Wally to sign  $\langle Alice, PK_A \rangle$  with his private key  $PrK_W$
  - Bob can now verify this signature (certificate) using PKw
- For more assurance, Bob can ask multiple friends to sign  $\langle Alice, PK_A \rangle$
- Difference with symmetric-key case
  - symmetric: Wally has shared key and can cheat undetectedly
  - here Wally can sign  $\langle Alice, PK_{W'} \rangle$  instead of  $\langle Alice, PK_A \rangle$
  - ...and can decipher Bob's messages and/or sign as Alice
  - but: Bob and Alice can catch Wally by manual validation
- Feature introduced by Phil Zimmerman in PGP
  - same problem: requires security-aware users
  - PGP (and gpg) usage in practice nowadays: mostly TOFU

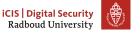

# Web of trust: signing parties

- ▶ People meet to check each other's identity
- and exchange public key fingerprints: (truncated) hashes of public keys (BJ's is 0xA45AFFF8)
  - beware of 2nd preimages!
- to later look up the keys corresponding to the fingerprint and sign them

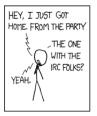

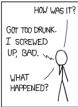

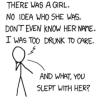

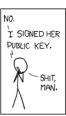

(source: http://xkcd.com/364/)

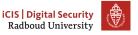

#### **Certificate Authority**

Phone-book style ("trust what an authority says", top-down)

- use a trusted list of pairs  $\langle name, PK_{name} \rangle$
- but who can be trusted to compile and maintain such a list?
- this is done by a Certificate Authority (CA)
  - a super-Wally that signs public keys to be trusted by everyone
- Basic notion: public key certificate, i.e. signed statement:

```
["Trustee declares that the public key of X is PK_X; this statement dates from (start date) and is valid until (end date), and is recorded with (serial nr.)"]_{PrK_{Trustee}}
```

- There are standardised formats for certificates, like X.509
- ▶ The term (public key) certificate is often abused

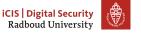

## Public Key Infrastructure (PKI)

- Certification Authority (CA)
  - generates public key certificates
  - publishes certificate revocation lists for compromised keys
  - can be done in multiple levels: root CA and intermediate ones
- Registration Authority
  - part of CA that verifies the identity of the user
  - expensive part: administrative and legal aspects
- Most CAs are commercial companies, like VeriSign, Thawte, Comodo, or DigiNotar (now "dead")
- Offer different levels of certificates, depending on the thoroughness of identity verification in registration

## Example verification, by VeriSign

VeriSign offers three assurance levels for certificates

- (1) Class 1 certificate: only email verification for individuals: "authentication procedures are based on assurances that the Subscriber's distinguished name is unique within the domain of a particular CA and that a certain e-mail address is associated with a public key"
- (2) Class 2 certificate: "verification of information submitted by the Certificate Applicant against identity proofing sources"
- (3) Class 3 certificate: "assurances of the identity of the Subscriber based on the personal (physical) presence of the Subscriber to confirm his or her identity using, at a minimum, a well-recognized form of government-issued identification and one other identification credential."

#### Where do I find someone else's certificate?

- The most obvious way to obtain a certificate is: directly from the owner
- From a certificate directory or key server, such as:
  - pgp.mit.edu
     (you can look up BJ's key there, and see who signed it)
  - subkeys.pgp.net etc.
- ▶ The root public keys are pre-configured, typically in browsers.
  - Often called "root certificates", but they aren't
  - E.g., in firefox look under Preferences Advanced View Certificates
  - On the web:

```
www.mozilla.org/projects/security/certs/included
```

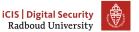

#### Certificate (PKI) usage examples

"Secure webaccess" via server-side certificates, recognisable via:

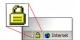

- Protocols: TLS and https
- Allows user to authenticate website content
- Protects confidentiality of web traffic between user and site
- Allows continued usage of passwords and card nr. based credit car payments
- Code signing, for integrity and authenticity of downloaded code
- ► EMV payment with smart cards: VISA, Mastercard, Maestro
- Client-side certificates for secure remote logic (e.g., in VPN = Virtual Private Network)
- National ID cards and travel passports
- Sensor-certificates in a sensor network, against spoofing sensors and/or sensor data

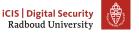

#### Certificate Revocation, via CRLs

Revocation: declaring a public key certificate no longer valid

#### Possible reasons for revocation

- certificate owner lost control over the private key
- crypto has become weak (think of MD5 or SHA-1 hash)
- CA turns out to unreliable (think of DigiNotar)

## Certificate Revocation Lists (CRLs)

- maintained by CAs, and updated regularly (e.g., 24 hours)
- should be consulted before every use of a certificate
- you can subscribe to revocation lists so that they are loaded automatically into your browser

This is the theory, in practice there is little follow-up

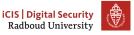

### Revocation, via OCSP

- In off-line checking, CRLs require bandwidth and local storage
  - overflowing the list is possible attack scenario
- ► Alternative: OCSP = Online Certificate Status Protocol
  - (1) Suppose Bob wants to check Alice's certificate before use
  - (2) Bob sends OCSP request to CA with certificate serial nr.
  - (3) CA looks up serial number in its (supposedly) secure database
  - (4) if not revoked, it replies with a signed, successful OCSP response
- Privacy issue: with OCSP you reveal to CA which certificates you use, and thus who you communicate with
  - also when you communicate with someone using OCSP

Note: you are basically online with the CA, so long-term certificates are not really needed.

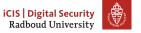

### Certificate chains

Imagine you have certificates:

- (1) ["A's public key is  $PK_A$  ..."] $_{PrK_B}$
- (2) ["B's public key is  $PK_B \dots$ "] $_{PrK_c}$

Suppose you have these 2 certificates, and C's public key

- What can you deduce?
- Who do you (have to) trust?
- To do what?

# Example: active authentication in e-passport

- private key securely embedded in passport chip
- public key signed by producer (Morpho in NL)
- Morpho's public key signed by Dutch state

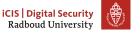

### The trouble with PKI

- ▶ All participants need authentic copies of root CA public keys
  - a root CA cannot have a certificate, per definition
  - often does have a meaningless self-signed certificate
  - hardcoded in software or included in software releases
  - you are trusting Microsoft, Mozilla, Google, Apple, KPN . . .
- Why most PKI's have failed up to now:
  - CAs in theory: trustworthy service providers that accept liability
  - CAs in practice: unreliable organizations only in it for the money
- Tension between (CA) PKI concept and the essence of public key crypto:
  - PK crypto: authentication and confidentiality without need for pre-shared keys or trusted third party
  - CA is nothing more than a trusted third party

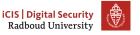

# Problems in the TLS (https) PKI

- In your browser there are about 650 CA root keys
  - Note: a common misnomer for CA root key is (CA) root certificate
  - whatever these CAs sign is shown as trusted by your browser
- ▶ This makes the PKI system fragile
  - CAs can sign anything, not only for their customers
  - e.g. rogue gmail certificates, signed by DigiNotar, appeared in aug. '11, but Google was never a customer of DigiNotar
- Available controls are rather weak:
  - rogue certificates can be revoked (blacklisted), after the fact
  - browser producers can remove root certificates (of bad CAs)
  - compulsory auditing of CAs
  - via OCSP server logs certificate usage can be tracked
- root of the problem: lack of liability of software providers and CAs

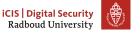

# CACert: attempt to merge web of trust with PKI

- cacert.org provides free certificates, via a web-of-trust
- certificate owners can accumulate points by being signed by assurers
- lacktriangle if you have  $\geq 100$  points, you can become assurer yourself

### Weaknesses:

- CAcert is poorly run
- ▶ It never managed to set up an audit in order to get its root key into major browsers

### Cool idea at first sight, but useless

- Security-aware users don't trust some self-declared CA
- CA is useful if liable, but CACert accepts none whatsoever

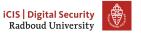

# Small key problem in the wild (aug.-nov. 2011)

- What happened?
  - F-secure discovered a certificate over a key used to sign malware
  - the malware targeted governments and defense industry
  - certificate was provided by the CA DigiCert (Malaysia)
  - result: Mozilla and Microsoft blocked this CA
- certified public key was RSA key with modulus of 512 bits
  - Fox-IT also found such malware (for "infiltrating high-value targets") and claims that public keys have been brute-forced
  - required time to factor 512-bit modulus: hours-weeks (depending on hardware)
  - malware signed with the resulting private key
- ► 512-bit RSA keys accepted by a CA and in browsers as late as 2011: total incompetence

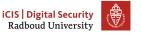

# DigiNotar I: background

- The Dutch CA DigiNotar was founded in 1997, based on need for certificates among notaries
  - bought by US company VASCO in jan'11
  - "voluntary" bankruptcy in sept.'11
- DigiNotar's computer systems were infiltrated in mid july'11, resulting in rogue certificates
  - DotNetNuke CMS software was 30 updates (≥ 3 years) behind
  - Dutch government only became aware on 2 sept.
  - it operated in "crisis mode" for 10 days
- About 60.000 DigiNotar certificates used in NL
  - many of them deeply embedded in infrastructure (for inter-system communication)
  - some of them need frequent re-issuance (short-life time)
  - national stand-still was possible nightmare scenario

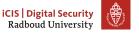

# DigiNotar II: act of war against NL?

- Hack claimed by 21 year old Iranian "Comodohacker"
  - he published proof (correct sysadmin password 'Pr0d@dm1n')
  - claimed to have access to more CAs (including GlobalSign)
  - also political motivation (see pastebin.com/85WV10EL)

Dutch government is paying what they did 16 years ago about Srebrenica, you don't have any more e-Government huh? You turned to age of papers and photocopy machines and hand signatures and seals? Oh, sorry! But have you ever thought about Srebrenica? 8000 for 30? Unforgivable... Never!

- Hacker could have put all 60K NL-certificates on the blacklist
  - this would have crippled the country
  - interesting question: would this be an act of war?
  - difficult but very hot legal topic: attribution is problematic
  - traditionally, in an "act of war" it is clear who did it.

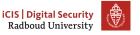

# DigiNotar III: rogue certificate usage (via OCSP calls)

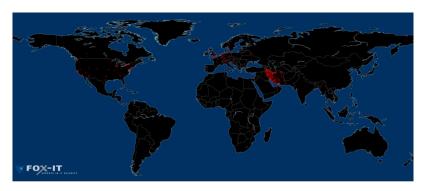

**Main target**: 300K gmail users in Iran (via man-in-the-middle) (More info: search for: *Black Tulip Update*, or for: *onderzoeksraad Diginotarincident*)

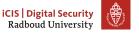

# DigiNotar IV: certificates at stake

- DigiNotar as CA had its own root key in all browsers
  - it has been kicked out, in browser updates
  - Microsoft postponed its patch for a week (for NL only)!
  - the Dutch government requested this, in order to buy more time for replacing certificates (from other CAs)
- DigiNotar was also sub-CA of the Dutch state
  - private key of Staat der Nederlanden stored elsewhere
  - big fear during the crisis: this root would also be lost
  - it did not happen
  - alternative sub-CA's: Getronics PinkRoccade (part of KPN), QuoVadis, DigiDentity, ESG

# DigiNotar V: Fox-IT findings

- DigiNotar hired security company Fox-IT (Delft)
  - Fox-IT investigated the security breach
  - published findings, in two successive reports (2011 & 2012)
- Actual problem: the serial number of a DigiNotar certificate found in the wild was not found in DigiNotar's systems records
- The number of rogue certificates is unknown
  - but OCSP logs report on actual use of such certificates
- Fox-IT reported "hacker activities with administrative rights"
  - attacker left signature Janam Fadaye Rahbar
  - same as used in earlier attacks on Comodo
- Embarrassing findings:
  - all CA servers in one Windows domain (no compartimentalisation)
  - no antivirus protection present; late/no updates
  - some of the malware used could have been detected

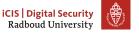

# DigiNotar VI: lessons if you still believe in CA's

- Know your own systems and your vulnerabilities!
- Use multiple certificates for crucial connections
- Strengthen audit requirements and process
  - only management audit was required, no security audit
  - the requirements are about 5 years old, not defined with "state actor" as opponent
- Security companies are targets, to be used as stepping stones
  - e.g., march'11 attack on authentication tokens of RSA company
  - used later in attacks on US defence industry
- Alternative needed for PKI?
- Cyber security is now firmly on the (political) agenda
  - also because of "Lektober" and stream of (website) vulnerabilities
  - now almost weekly topic in Parliament (e.g., breach notification and privacy-by-design)

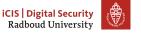

### DigiNotar VII: Finally (source: NRC 7/9/2011)

# GEEN PANIEK, MENSEN! OVER DRIE MAANDEN... Diginotar ...HEBBEN WE EEN NIEUWE NAAN EN EEN NIEUWE HUISSTIJL!

DigiNotar has not re-emerged: it had only one chance and blew it!

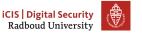

# Trust on first use (TOFU)

Per default, no public key validation

- ▶ Bob trusts that received public key is Alice's without validation
- ▶ Man-in-the-middle risk: Eve can substitute public key by hers
- Used by the cool crowd:
  - messaging service Signal
  - messaging service Whatsapp
  - secure mobile blackphone from Silent Circle
  - •
- Sometimes presented as alternative to PKI
- How is it possible that people buy this nonsense?
  - it promises security without the effort, a.o., key management
  - similar to voting for populists and expecting improvement
  - or eating chocolate to feel better
- It is not all bad: systems do support manual key validation

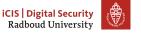

# Example of TOFU: WhatsApp

- There is a white paper describing the security protocol
  - not enough detail to know what they are doing exactly
  - e.g. what happens when replacing phone?
  - complex protocol with 4 layers of ECC and 3 of symmetric crypto
- Uses ECC public key pairs to establish symmetric keys
  - public key pairs generated at install time
  - distributed via central WhatsApp server without validation
- Manual validation by select contact, item encryption
  - not transparent nor user-friendly
- Preliminary conclusion
  - Reading WhatsApp white paper rings loud bells
  - a critical review / reverse engineering is strongly desirable

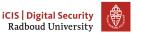

# Entity authentication with electronic signatures

Challenge-response with electronic signature:

$$A \longrightarrow B: N, Id_A$$
  
 $B \longrightarrow A: [N, Id_A]_{PrK_B}$ 

or mutual authentication

$$A \longrightarrow B \colon N_B, Id_A$$
  
 $B \longrightarrow A \colon [N_B, Id_A]_{PrK_B}, N_A, Id_B$   
 $A \longrightarrow B \colon [N_A, Id_B]_{PrK_A}$ 

- Advantage: verifier does not require secret!
  - Prover does not need to trust verifier for protecting its keys
  - Same private key can be used to authenticate in several places
  - This creates privacy issues: linkability

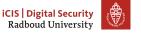

# The myth of non-repudiation

- Unique advantage of asymmetric crypto :
  - verification of public key signature does not require a secret key
  - so only the signer could have generated the signature
- Public-key advocates have used this to promote their crypto:

# Public-key signatures support non-repudiation

Non-repudiation: inability after signing something to deny it

- Attributing a legal/business property to a cryptographic protocol
- Excuses for denying signature include, a.o.,
  - someone else used the private key on my PC or smart card
  - I did sign but not the document you are showing me
  - the crypto has been broken
  - •
- It is about rules, terms and conditions and agreeing with them

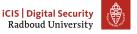

# Electronic vs. ordinary signatures

### Ordinary signature

- produced by human, expressing clear intent
- the same on all documents
- one person typically has one signature
- easy to forge, but embedded in established usage context

### ► Electronic signature

- different for each signed document
- person may have multiple key pairs, e.g., 1 business, 1 personal
- electronic signatures can be legally recognized
  - ► In Europe: EU directive 1999/93/EC
  - requires certified secure signature-creation device
  - in practice: an ID chip card containing private key(s)
  - legal validity implies PKI with government-approved CA
  - conditions for NL at pkioverheid.nl
- crypto is mature, deployment still problematic

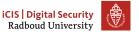

# Electronic signatures, the ID chip card

- The private keys should at all time be under control of the user
  - the ID card signs a string presented to it with its private key(s)
  - requires prior submission of a PIN
  - retrieving the private key from the chip should be hard
  - key pairs should be generated on-card
  - this makes generating certificates very problematic: how can the CA know the public key has been generated on a valid chip?
- In the design one anticipated two main use cases:
  - entity authentication with challenge-response: for access to web sites, infrastructure, etc.
  - document signing, where a hash is presented to a card
  - A user should be in control of whether he does one or the other

# Electronic signatures, the ID chip card (cont'd)

- Two key pairs:
  - one for active authentication
  - one for non-repudiation (sic)
- each key has its own PIN
  - so the user is in principle aware of what (s)he is doing
- a more cost-effective solution
  - a single key pair for both operations
  - two separate PINs for the functions
  - distinguish hashes (sign) from challenges (auth) with domain separation
- Scenario upon presentation of x to chip (single-key case)
  - x can be h(m) or a challenge
  - if sign PIN was presented, chip returns  $[x|0]_{PrK}$
  - if auth PIN was presented, chip returns  $[x|1]_{PrK}$
  - if no valid PIN was presented, chip returns error

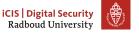

# Electronic signatures, the user interface

- Classical approach: card reader with IC card connected to PC
  - PC has dedicated signing software, e.g., as plugin for a mail client
  - guidance is done on PC screen
  - input must be done done on PC keyboard
- Lots of attack possibilities in the PC
  - intercept PINs, for signing without the card owner
  - show a different message on the screen, etc.
- attempt at dealing with PC problem
  - tamper-evident, dedicated, non-updateble signature devices
  - like e-book readers, with only a screen, card reader and keypad
  - simplicity and limited functionality allows getting security assurance for such a device
  - not cool: public would prefer a secure app on their smartphone

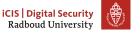

# Example of modern card reader with pin pad

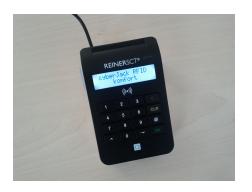

- ▶ For use with German e-Identity card neue Personalausweis (nPA)
- ▶ Interfaces for both contact and contactless cards
  - Certified by BSI; cost: 30-50 €

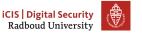

# Server-side signatures (beware of snake-oil)

- ▶ So far we have assumed that the signer has his private keys locally
  - solid: he signs with ID chip card in dedicated card reader
  - less solid: he signs with his smartphone or laptop
  - concerns: leakage of key pair or loss of private key
- Server-side signature approach:
  - private key is (in secure hardware module) on some remote server
  - keys very well protected against leakage and loss
  - signer authenticates to server, and then pushes sign button
  - attempt to address non-repudiation myth
- Problems of server-side signatures
  - can the sysadmin sign on behalf of everyone else?
  - strong user authentication requires secret keys anyway
  - example: Digidentity
    - uses one-time-password via SMS as user authentication
    - recognized as qualified signatures (what a wonderful world!)

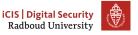

# Discrete logarithm in $(\mathbb{Z}_p^*, \times)$ with prime p

Remember:  $(\mathbb{Z}_p^*, \times)$  is just  $(\mathbb{Z}_{p-1}, +)$  in disguise!

- ▶ Let g be a generator of  $(\mathbb{Z}_p^*, \times)$
- $\blacktriangleright \quad \text{Let } A = g^a \text{ and } B = g^b$ 
  - then  $A \times B = g^a \times g^b = g^{a+b \mod p-1}$
  - multiplication  $A \times B$  reduces to addition a + b
  - exponentiation  $A^e$  reduces to multiplication  $a \cdot e$
- Requires knowledge of exponent a (and b), given A (and B)
- Finding this exponent is called discrete log
- Discrete log is hard if p is large

### Example:

- ▶ discrete exp: find X that satisfies  $X \equiv 2^{95} \pmod{149}$
- ▶ discrete log: find x that satisfies  $2^x \equiv 124 \pmod{149}$

# Discrete logarithm problem

# Discrete log problem in a cyclic group $\langle g \rangle$

Given  $h \in \langle g \rangle$ , finding n < #g that satisfies  $h = g^n$ 

- ▶ The discrete log problem is hard in  $(\mathbb{Z}_p^*, \times)$  for large p
  - solving a discrete log problem modulo *p* with *p* an *n*-bit prime is about as hard as factoring an *n*-bit RSA modulus
- It is also hard for many other groups, e.g.,
  - in cyclic subgroups of large order q of  $(\mathbb{Z}_p^*, \times)$  with  $q \ll p$
  - elliptic curve groups
- Elliptic curve cryptography (ECC) (see later)
  - discrete log in ECC is much harder than for  $(\mathbb{Z}_p^*, \times)$
  - for same security strength, compared to RSA:
    - shorter keys, signatures and cryptograms
    - ► faster key establishment, signing and key pair generation
    - but slower signature verification

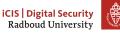

# Discrete log based crypto: key pairs

- Key pairs:
  - private key:  $a \in \mathbb{Z}_{\#g}$
  - public key:  $A = g^a \in \langle g \rangle$
  - domain parameters:  $\langle g \rangle$ , the cyclic group we work in
- Similarities with RSA
  - computing private key from public key is hard problem
  - public key authentication is crucial for security
  - there is mathematical structure
- Differences with RSA
  - domain parameters: you don't have that in RSA
  - key pair generation: take random a and compute  $A = g^a$
- $\blacktriangleright$  Key pairs for  $(\mathbb{Z}_p^*, \times)$ 
  - private key:  $a \in \mathbb{Z}_{p-1}$
  - public key:  $A = g^a \in \mathbb{Z}_p^*$
  - domain parameters: *p* and *g*

# Ralph Merkle, Martin Hellman, Whitfield Diffie

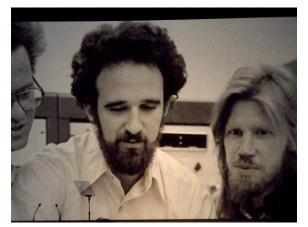

Invented public key cryptography in 1976!

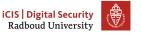

# (Merkle)-Diffie-Hellman key exchange

- public-key based establishment of a shared secret
- $\blacktriangleright$  Alice and Bob establish a secret key  $K_{AB}$ 
  - Alice has  $PrK_{Alice} = a$  and  $PK_{Alice} = A (= g^a)$
  - Bob has  $PrK_{Bob} = b$  and  $PK_{Bob} = B (= g^b)$
- ▶ The protocol (simple static flavour): exchange of public keys

Alice 
$$\longrightarrow$$
 Bob:  $A$  Bob  $\longrightarrow$  Alice:  $B$ 

- Computation of the shared secret:
  - Bob uses his private key b to compute  $K_{AB} = A^b$
  - Alice uses her private key a to compute  $K_{AB} = B^a$
  - Correctness:  $A^b = (g^a)^b = g^{a \cdot b} = (g^b)^a = B^a$

# Diffie-Hellman key exchange: attention points

- Security
  - eavesdropper Eve needs either a or b to compute  $K_{AB}$
  - given  $\langle g \rangle$ , A and B, predicting  $K_{AB}$  should be hard
  - called the (decisional) Diffie-Hellman hardness assumption
  - seems as hard as the discrete log problem but no proof (yet)
- Domain parameters: both need to work in the same cyclic group
- Public key authentication
  - If Alice validated Bob's public key, she knows only Bob has  $K_{AB}$
  - If Bob validated Alice's public key, he knows only Alice has  $K_{AB}$
- Entity authentication?
  - ullet can be done with symmetric crypto challenge-response using  $K_{AB}$
  - along with encryption, message authentication
  - often one uses  $h(IntegerToString(K_{AB}))$  for deriving symmetric keys from  $K_{AB}$

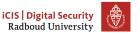

# Diffie-Hellman key exchange: cases

- Mutual authentication: both parties authenticate public keys
- Unilateral authentication:
  - Alice authenticates Bob's public key but not vice versa
  - Alice still has guarantee that Bob is only other party having KAB
  - only Bob can decipher what she enciphers with K<sub>AB</sub>
  - only Bob can generate MACs with K<sub>AB</sub>
- TLS (https) mostly uses unilateral authentication
  - browser authenticates public key of website
  - website does not authentication public key of browser
- Static Diffie-Hellman: Alice and Bob have long-term keys
  - limitation: K<sub>AB</sub> is always the same
  - for symmetric crypto: requires nonces across multiple sessions
  - leakage of  $K_{AB}$ , a or b allows decryption of all past cryptograms
  - wish for forward secrecy: leakage of K<sub>AB</sub>, a or b not affecting past cryptograms

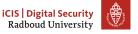

# Diffie-Hellman key exchange with forward secrecy

- ► Consider unilateral case where Bob does not validate Alice's key
  - Alice can generate fresh keypair (a, A) for each session/message
  - this is called an ephemeral key pair
  - leaking K<sub>AB</sub> or a only affects single session/message
  - leaking b still affects all communication between Alice and Bob
- Dynamic Diffie-Hellman
  - Alice generates ephemeral key pair (a, A) per session
  - Bob generates ephemeral key pair (b, B) per session
  - auth. of A: Alice signs (Alice, A, N) with long term  $PrK_A$
  - Bob verifies Alice's signature using the validated PK<sub>A</sub>
  - in mutual authentication: also vice versa
  - now leakage of  $K_{AB}$ , a or b only affects a single session
  - after the session Alice deletes  $K_{AB}$  and a, Bob deletes  $K_{AB}$  and b
  - this offers forward secrecy
- Ephemeral key pairs in RSA would work too but very expensive

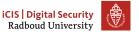

# Diffie-Hellman explained via mixing of colours

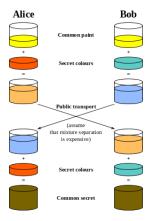

(source: Wikipedia)

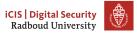

# Diffie-Hellman in action: e-passports

- ▶ We saw the Basic Access Control (BAC) protocol for e-passports
  - terminal access to passport chip via Machine Readable Zone (MRZ)
  - restricted to less sensitive data, also on the passport paper
- ► There is also an Extended Access Control (EAC) protocol
  - for the more sensitive biometric date, like fingerprints (EAC is done after BAC)
    - introduced later (since 2006) by German BSI
  - involves two subprotocols
    - ► Chip Authentication (CA), using ephemeral Diffie-Hellman
    - ► Terminal Authentication (TA), using certificates: for giving access to biometric data
  - Here we sketch how CA works

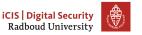

# Chip Authentication (from EAC)

$$PsP \xrightarrow{g^{s_p}} Rdr$$

$$(s_p \text{ is static DH key}) \Rightarrow Rdr$$

$$PsP \xleftarrow{g^{s_R}} Rdr$$

$$(s_R \text{ is ephemeral DH key}) \qquad Rdr$$

$$K = g^{s_P s_R} : \text{fresh shared secret};$$

$$\text{derived to two keys: } K_{\text{enc}}, K_{\text{mac}}$$

$$PsP \xrightarrow{K_{\text{mac}} \{g^{s_R}\}} \Rightarrow Rdr$$

Rdr now authenticated PsP as it knows

- PsP must have shared secret K
- $\triangleright$  so PsP has private key  $s_P$  matching the public key  $g^{s_P}$

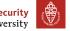

# NSA breaking encrypted connections

CCS 2015 paper Imperfect Forward Secrecy: How Diffie-Hellman Fails in Practice explains:

- ▶ Diffie-Hellman is used for VPNs, https websites, email, etc.
- Many implementation use the same domain parameters
  - a 1024 bit prime p
  - a particular generator  $g \in \mathbb{Z}_p$
- A very large look-up table can be compiled
  - to efficiently solve discrete log in this group
  - authors estimate that this could be done for \$100M
  - NSA may have budget for that
- ► This could explain suggestions in Snowden documents that the NSA has access to encrypted connections.

# Student feedback after exam in 2012 ©

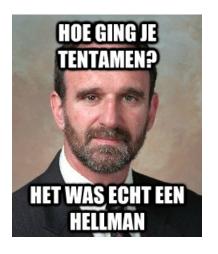

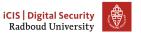

### El Gamal: discrete-log based encryption

#### **Encryption** with public key *A*

- ▶ convert cleartext M to element  $m \in \langle g \rangle$
- randomly generate ephemeral key pair  $(r, R = g^r)$
- $\blacktriangleright$  define cryptogram as  $\{m\}_A = (R, m \cdot A^r)$
- $\blacktriangleright$  multiplying m with random  $A^r$  and giving R as side info

#### **Decryption** with private key a

- Assume ciphertext  $c=(c_1,c_2)$ , with  $c_i \in \langle g \rangle$
- define recovered plaintext as  $[(c_1, c_2)]_a = \frac{c_2}{(c_1)^a}$
- removing the factor  $A^r$  by dividing by  $R^a = A^r$

#### Correctness

For  $A = g^a$  we get:

$$[\{m\}_A]_a = [R, m \cdot (g^a)^r]_a = \frac{m \cdot g^{a \cdot r}}{(g^r)^a} = \frac{m \cdot g^{a \cdot r}}{g^{a \cdot r}} = m$$

# El Gamal style signature (AKA DSA)

Signing with private key a of message m

randomly generate ephemeral key pair  $(r, R = g^r)$  with gcd(r, #g) = 1

$$\operatorname{sign}_{a}(m) = \left(R, \frac{h(m) - a \cdot R}{r} \operatorname{mod} \# g\right)$$

**Verification** of  $m, (s_1, s_2)$  with public key  $A \in \langle g \rangle$ 

check the equation:

$$g^{h(m)} \stackrel{??}{=} (s_1)^{s_2} \cdot A^{s_1}$$

Notice: no decryption, just checking

#### Correctness

- $r \cdot s_2 \equiv h(m) a \cdot R = h(m) a \cdot s_1 \mod \#g$  so that:
- $h(m) \equiv r \cdot s_2 + a \cdot s_1 \pmod{\#g}$  and so:
- $g^{h(m)} = g^{r \cdot s_2 + a \cdot s_1} = (g^r)^{s_2} \cdot (g^a)^{s_1} = R^{s_2} \cdot (g^a)^{s_1} = (s_1)^{s_2} \cdot A^{s_1}$

#### Example calculation I

Take  $G = \mathbb{Z}_p$  for p = 107 and  $g = 10 \in G$  with order q = 53.

- **Keys:** private x = 16; public  $y = g^x = 10^{16} = 69 \mod 107$
- **Encryption:** of  $m = 100 \in G$  with random r = 42 gives:

$$(g^r, y^r \cdot m) = (10^{42}, 69^{42} \cdot 100) = (4, 11)$$

- **Decryption:** of (4,11) is  $\frac{11}{4^x}$ 
  - $4^x = 4^{16} = 29$  and  $\frac{1}{29} = 48 \mod 107$
  - Hence  $\frac{11}{4^x} = 11 \cdot 48 = 100 \mod 107$

(For modular calculation use eg: http://ptrow.com/perl/calculator.pl)

#### **Example calculation II**

Still with the same p = 107, g = 10, q = 53, x = 16, y = 69,

- ▶ **Sign:** H(m) = 100 with random r = 33
  - We have  $g^r = 10^{33} = 102 \mod 107$
  - and:  $\frac{1}{r} = \frac{1}{33} = 45 \mod 53$
  - next:

$$\frac{H(m) - x \cdot g^r}{r} = (100 - 16 \cdot 102) \cdot 45 = 5 \cdot 45 = 13 \mod 53$$

- The signature is thus: (102, 13).
- **Verification**: of  $(s_1, s_2) = (102, 13)$ 
  - first,  $g^{H(m)} = 10^{100} = 34 \mod 107$
  - and also:  $(s_1)^{s_2} \cdot y^{s_1} = 102^{13} \cdot 69^{102} = 62 \cdot 4 = 34 \mod 107$ .

# Background, for mathematicians only

- The primes p=107 and q=53 in the example satisfy p=2q+1
- $lackbox{We said we use } G=\mathbb{Z}_p, ext{ but actually it's } G=\mathbb{Z}_p^*$
- ▶ The order of  $\mathbb{Z}_p^*$  is p-1=2q
- In general, if  $g \in G$  is of order q, then it corresponds to a subgroup of G of order q, generated by  $g^i \in G$ 
  - If this subgroup is of prime order q, then the "Decisional Diffie-Helmann" assumption is believed to hold
- Formally, we have an embedding of groups:

$$\mathbb{Z}_q \longrightarrow \mathbb{Z}_p^* = G$$
 given by  $i \longmapsto g^i$ 

 $\mathbb{Z}_q$  is identified with the subgroup  $\langle g \rangle$  generated by G.

these exponents i have to computed modulo q

# Background on Elliptic Curve Cryptography

- Koblitz and Miller proposed the use of elliptic curves for cryptography in the mid 1980's
  - group operation is given by addition of points on a curve
  - mainstream public key crypto nowadays
- Provides the functionality of RSA and more
  - smaller keys
  - pairings (advanced, cool topic)
- Standard public key cryptography for embedded platforms (smart cards, e.g., e-passport, sensors, etc.)
- ▶ Key lengths (in bits) for comparable strength (source: NIST):

| security | modulus length |     |
|----------|----------------|-----|
| strength | RSA            | ECC |
| 80       | 1024           | 160 |
| 128      | 3072           | 256 |
| 256      | 15360          | 512 |

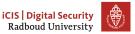

#### Addition on an elliptic curve over the real numbers

Elliptic curves are given by equations such as:  $y^2 = x^3 + ax + b$ 

Addition P + Q = R and  $P' + P' = 2 \cdot P' = R'$  is given by:

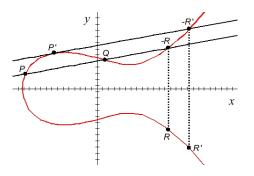

There are also explicit formulas for such additions.

# Example curve: $y^2 = x^3 + 2x + 6$ over finite field $\mathbb{Z}_{37}$

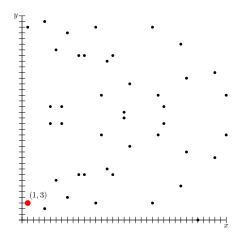

### Repeated addition: $n \cdot P$ goes everywhere

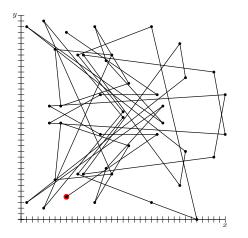

Given  $Q = n \cdot G$ , finding n involves basically trying all options

# Discrete Log and public keys for ECC

ECC uses additive notation so discrete log problem looks a bit funny:

scalar multiplication:  $[n] \cdot G = G + \cdots + G$ 

Given  $[n] \cdot G$  and G, it is hard to find the scalar n.

#### Key pairs in ECC:

- Domain parameters: the prime p, the constants a and b, generator G and its order #G
- ▶ Private key: an integer  $a \in \mathbb{Z}_{\#G}$
- Public key: a point on the curve A = [n]G

#### On PGP

Use fresh session key K for efficiency:

$$A \longrightarrow B: \{K\}_{e_B}, K\{m, [h(m)]_{d_A}\}$$

This is basically what PGP (= Pretty Good Privacy) does, e.g., for securing email. It is efficient, because m may be large.

# Needham-Schroeder two-way authentication

- Originally proposed in 1978
- uses RSA encryption to achieve authentication
- Serious flaw discovered only in 1996 by Gavin Lowe
  - required formal methods, namely model checking
- Can simply be fixed
- Fix can be seen as just applying appropriate domain separation

#### Needham-Schroeder: original version + attack

# $\begin{array}{c} \underline{\mathsf{Protocol}} & \underline{\mathsf{Attack}} \\ A \longrightarrow B \colon \{A, N_A\}_{e_B} & T \longrightarrow B \colon \{A, N_A\}_{e_T} \\ B \longrightarrow A \colon \{N_A, N_B\}_{e_A} & B \longrightarrow T \colon \{N_A, N_B\}_{e_A} \\ A \longrightarrow B \colon \{N_B\}_{e_B} & T \longrightarrow A \colon \{N_A, N_B\}_{e_A} \\ & A \longrightarrow T \colon \{N_B\}_{e_T} \\ & T \longrightarrow B \colon \{N_B\}_{e_B} \end{array}$

#### Interpretation of the attack

If A is so silly to start an authentication with an untrusted T (who can intercept), this T can make someone else, namely B, think he is talking to A while he is talking to T.

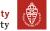

#### Needham-Schroeder: a fix

 $A \longrightarrow B: \{A, N_A\}_{e_B}$   $B \longrightarrow A: \{N_A, \frac{B}{B}, N_B\}_{e_A}$  $A \longrightarrow B: \{N_B\}_{e_B}$ 

### Signature variations

Both sign and encrypt:

$$A \longrightarrow B \colon \{m, [h(m)]_{d_A}\}_{e_B}$$

### Blind signatures: what is the point?

- Suppose A wants B to sign a message m, where B does not know that he signs m
  - Compare: putting an ordinary signature via a carbon paper
- Why would B do such a thing?
  - for anonymous "tickets", e.g., in voting or payment
  - the private key may be related to a specific (timely) purpose
  - hence B does have some control
- Blind signature were introduced in the earlier 80s by David Chaum

#### Blind signatures with RSA

Let (n, e) be the public key of B, with private key (n, d).

- (1) A wants to get a blind signature on m; she generates a random r, computes  $m' = (r^e) \cdot m \mod n$ , and gives m' to B.
- (2) B signs m', giving the result  $k = [m']_{(n,d)} = (m')^d \mod n$  to A
- (3) A computes:

$$\frac{k}{r} = \frac{(m')^d}{r} = \frac{(r^e \cdot m)^d}{r} = \frac{r^{ed} \cdot m^d}{r} \equiv \frac{r \cdot m^d}{r} = m^d = [m]_{(n,d)}$$

Thus: B signed m without seeing it!

### Blind signatures for e-voting tickets

- Important requirements in voting are (among others)
  - vote secrecy
  - only eligible voters are allowed to vote (and do so only once)
- ▶ There is a clear tension between these two points
- Usually, there are two separate phases:
  - (1) checking the identity of voters, and marking them on a list
  - (2) anonymous voting
- After step 1, voters get a non-identifying (authentic, signed) ticket, with which they can vote
- Blind signatures can be used for this passage from the first to the second phase

# Blind signatures for untraceable e-cash

Assume bank B has key pairs  $(e_x, d_x)$  for coins with value x

- $C \longleftrightarrow B$ : authentication steps
- $C \longrightarrow B$ : "I wish to withdraw  $\in 15$ , as a  $\in 5$  and a  $\in 10$  coin"
- $C \longrightarrow B: r_1^{e_5} \cdot h(c_1), r_2^{e_{10}} \cdot h(c_2)$  (with  $r_i, c_i$  random)
- $B \longrightarrow C: (r_1^{e_5} \cdot h(c_1))^{d_5} = r_1 \cdot h(c_1)^{d_5}, (r_2^{e_10} \cdot h(c_2))^{d_{10}} = r_2 \cdot h(c_2)^{d_{10}}$

#### As a result

- C can spend signed coins (c<sub>1</sub>, h(c<sub>1</sub>)<sup>d<sub>5</sub></sup>, 5); value is checkable
   the bank cannot recognise these coins: this cash is untraceable
   double spending still has to be prevented
- (either via a database of spent coins, or via more crypto)

Authorities don't want such untraceable cash, because they are afraid of black markets and losing control (see Bitcoin, later on)

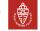

#### Public key generation

```
// standard lengths:512,1024,1536,2048,3072
int RSAlength = 1024;
KeyPairGenerator kpg =
    KeyPairGenerator.getInstance("RSA");
kpg.initialize(RSAlength);
// may take some time for big lengths
KeyPair kp = kpg.generateKeyPair();
```

# Extracting public key info from a Java keypair

```
RSAPublicKey pubkey =
     (RSAPublicKey)kp.getPublic();
BigInteger
    n = pubkey.getModulus(),
    e = pubkey.getPublicExponent();
```

#### Extracting private key info from a Java keypair

```
RSAPrivateCrtKey privkey =
    (RSAPrivateCrtKey)kp.getPrivate();
BigInteger
    p = privkey.getPrimeP(),
    q = privkey.getPrimeQ(),
    d = privkey.getPrivateExponent(),
    phi = p.subtract(
        BigInteger.ONE).multiply(
        q.subtract(BigInteger.ONE));
```

#### RSA encryption & decryption

```
Cipher rsaCipher =
Cipher.getInstance("RSA/ECB/PKCS1Padding");
rsaCipher.init(Cipher.ENCRYPT_MODE, pubkey);
byte[] cleartext = ...
// encipher
byte[] ciphertext =
    rsaCipher.doFinal(cleartext);
// decipher
rsaCipher.init(Cipher.DECRYPT_MODE, privkey);
byte[] decipher =
    rsaCipher.doFinal(ciphertext);
```

### RSA encryption & decryption "by hand"

```
BigInteger message = ...
BigInteger enc = message.modPow(e, n);
BigInteger dec = enc.modPow(d, n);
```